### МИНОБРНАУКИ РОССИИ ФГБОУ ВО «БАШКИРСКИЙ ГОСУДАРСТВЕННЫЙ УНИВЕРСИТЕТ» ФАКУЛЬТЕТ МАТЕМАТИКИ И ИНФОРМАЦИОННЫХ ТЕХНОЛОГИЙ

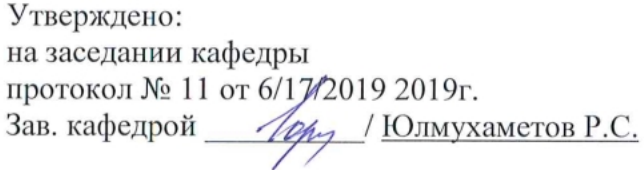

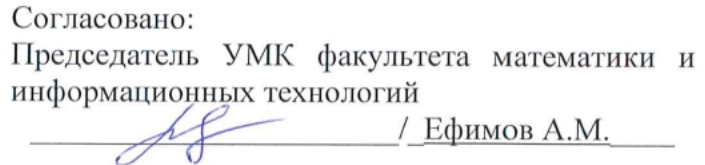

## РАБОЧАЯ ПРОГРАММА ДИСЦИПЛИНЫ (МОДУЛЯ)

дисциплина Операционные системы

Обязательная часть

#### программа бакалавриата

Направление подготовки (специальность)

01.03.02 Прикладная математика и информатика

Направленность (профиль) подготовки «Математическое моделирование и вычислительная математика»

> Квалификация бакалавр

Разработчики (составители) разработчик(составитель), доцент, к.ф.-м. н

/ Салимоненко Д.А.

Для приема: 2019

Уфа 2019 г.

Cach

Составитель / составители: доцент кафедры ПиЭИ, к.ф.-м.н., Салимоненко Д.А.

Рабочая программа дисциплины Утверждена на заседании кафедры программирования и экономической информатики протокол от «17» июня 2019 г. №11

Заведующий кафедрой

100 JP.C. Юлмухаметов

## Список документов и материалов

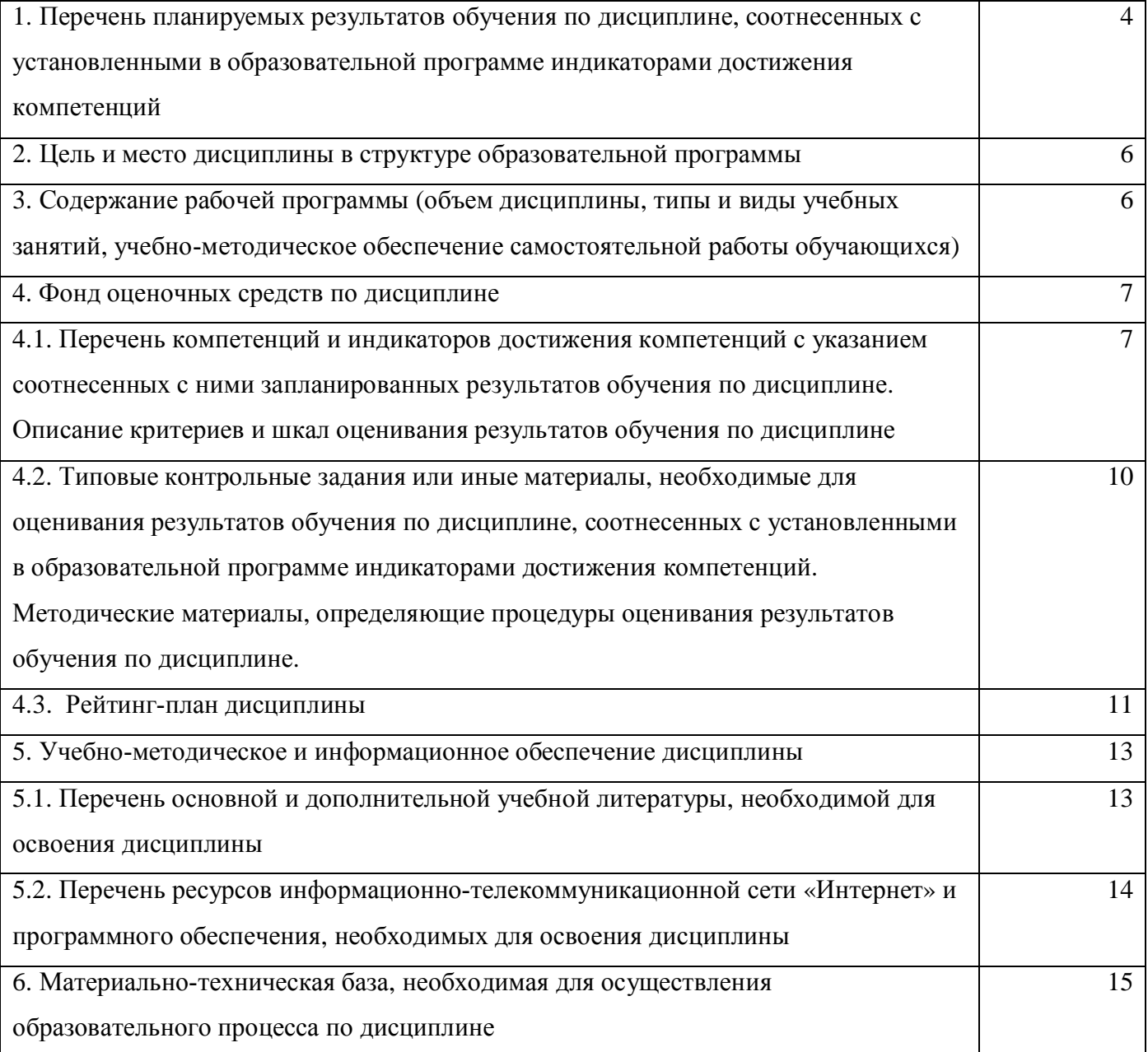

## 1. Перечень планируемых результатов обучения по дисциплине, соотнесенных с установленными в образовательной программе индикаторами достижения компетенций

По итогам освоения дисциплины обучающийся должен достичь следующих результатов обучения:

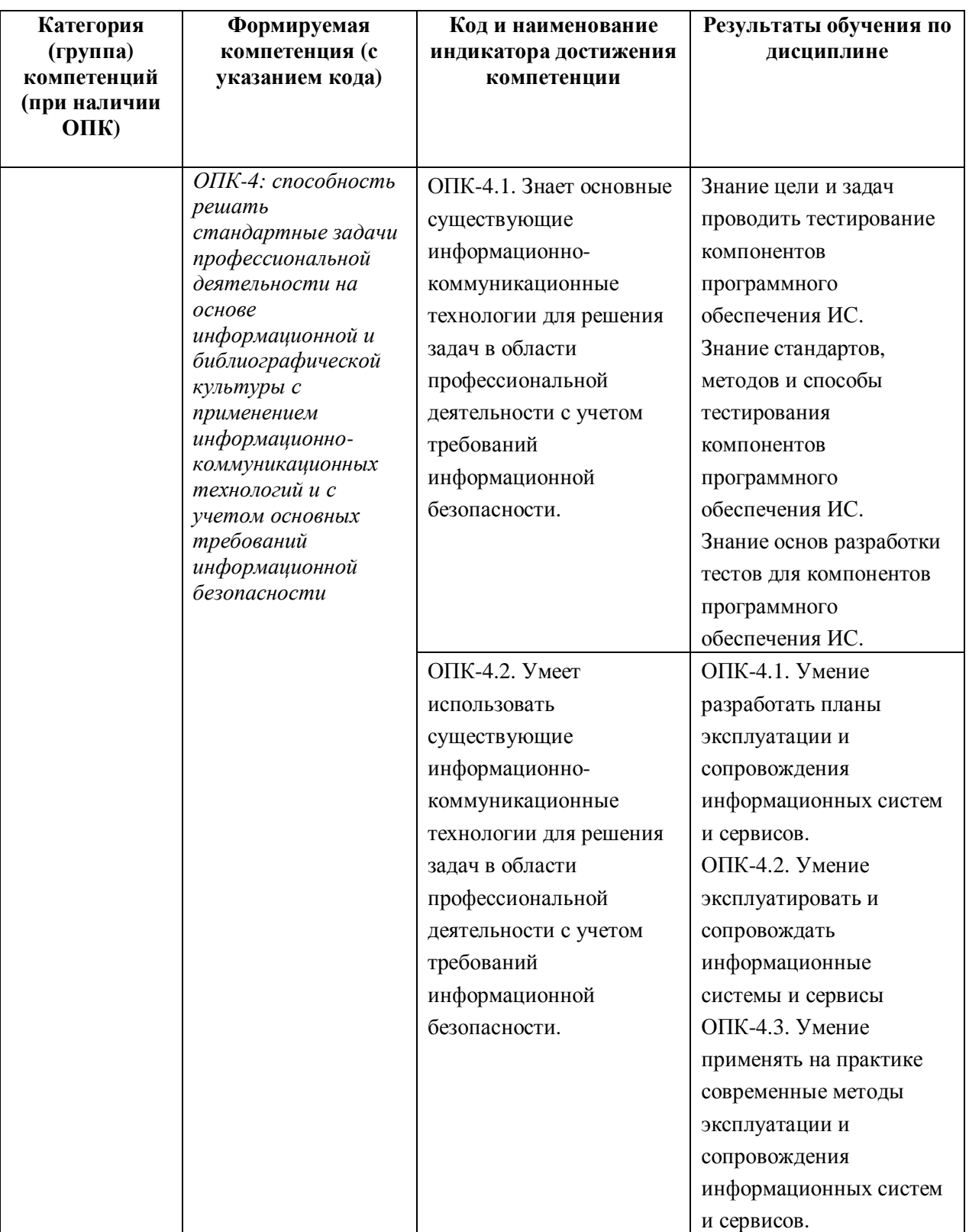

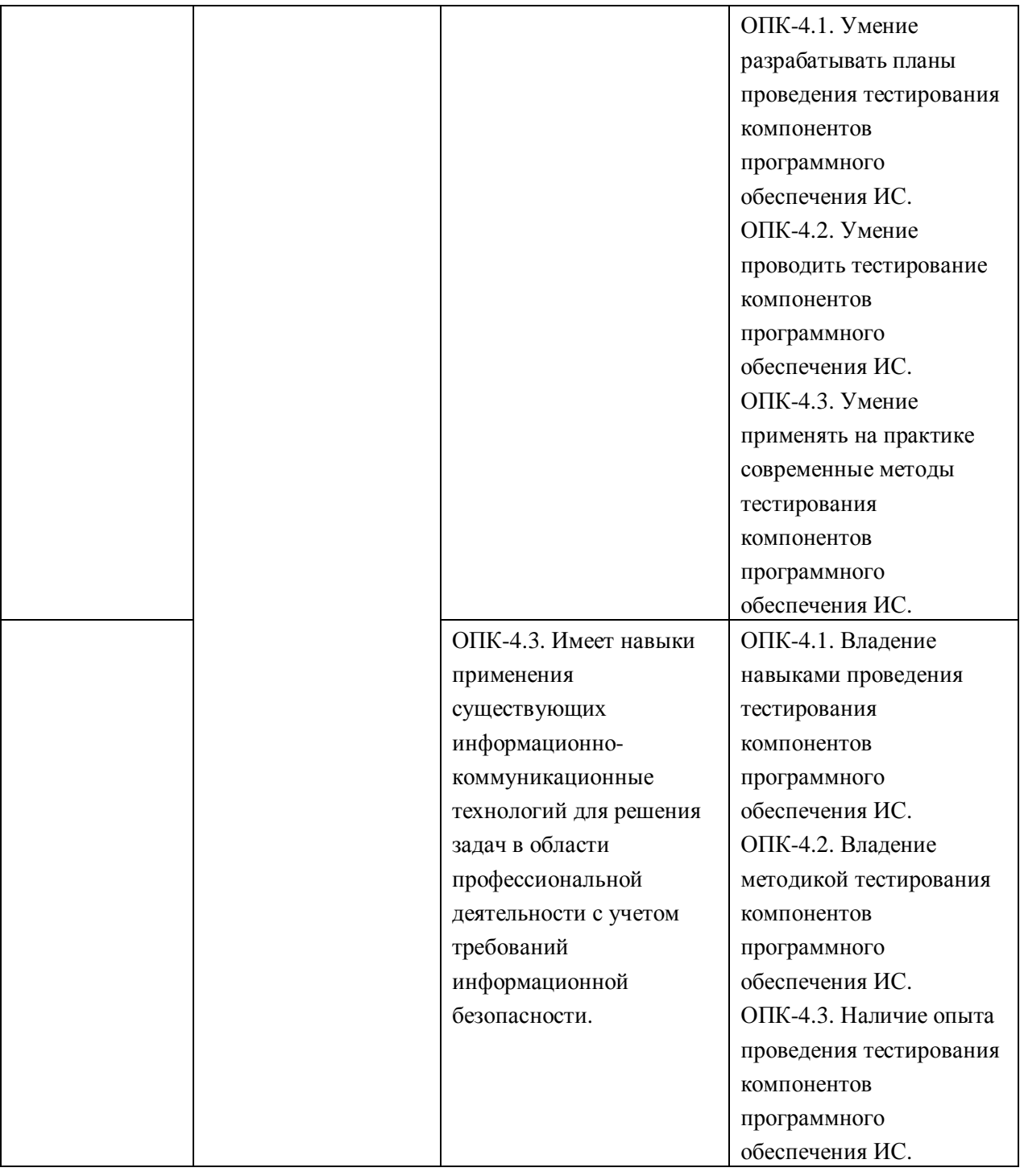

## 2. Цель и место дисциплины в структуре образовательной программы

Дисциплина «Операционные системы» входит в базовую часть цикла Б1 Дисциплины (модули).

Дисциплина изучается на 2 курсе в 4 семестре.

Цель изучения дисциплины: научить студентов использовать базовые знания естественных наук, математики и информатики, основные факты, концепции, принципы теорий, связанных с прикладной математикой и информатикой, решать стандартные задачи профессиональной деятельности на основе информационной и библиографической культуры с применением информационно-коммуникационных технологий и с учетом основных требований информационной безопасности.

## 3. Содержание рабочей программы (объем дисциплины, типы и виды учебных занятий, учебно-методическое обеспечение самостоятельной работы  $\overline{6}$ учающихся)

Содержание рабочей программы представлено в Приложении № 1.

#### 4. Фонд оценочных средств по дисциплине

### 4.1. Перечень компетенций и индикаторов достижения компетенций с указанием соотнесенных с ними запланированных результатов обучения по дисциплине. Описание критериев и шкал оценивания результатов **• обучения по дисциплине**

Процесс освоения дисциплины (модуля) направлен на формирование следующих компетенций:

ОПК-4: способность решать стандартные задачи профессиональной деятельности на основе информационной и библиографической культуры с применением информационно-коммуникационных технологий и с учетом основных требований информационной безопасности

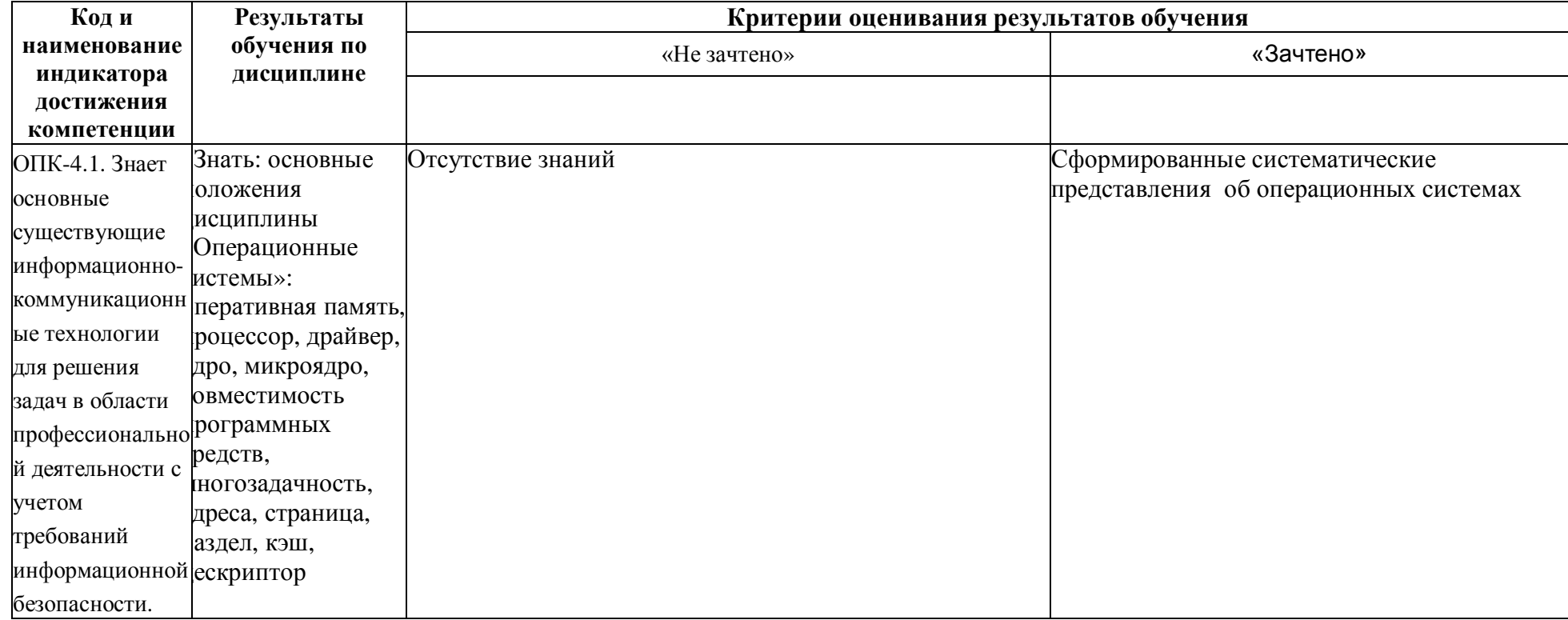

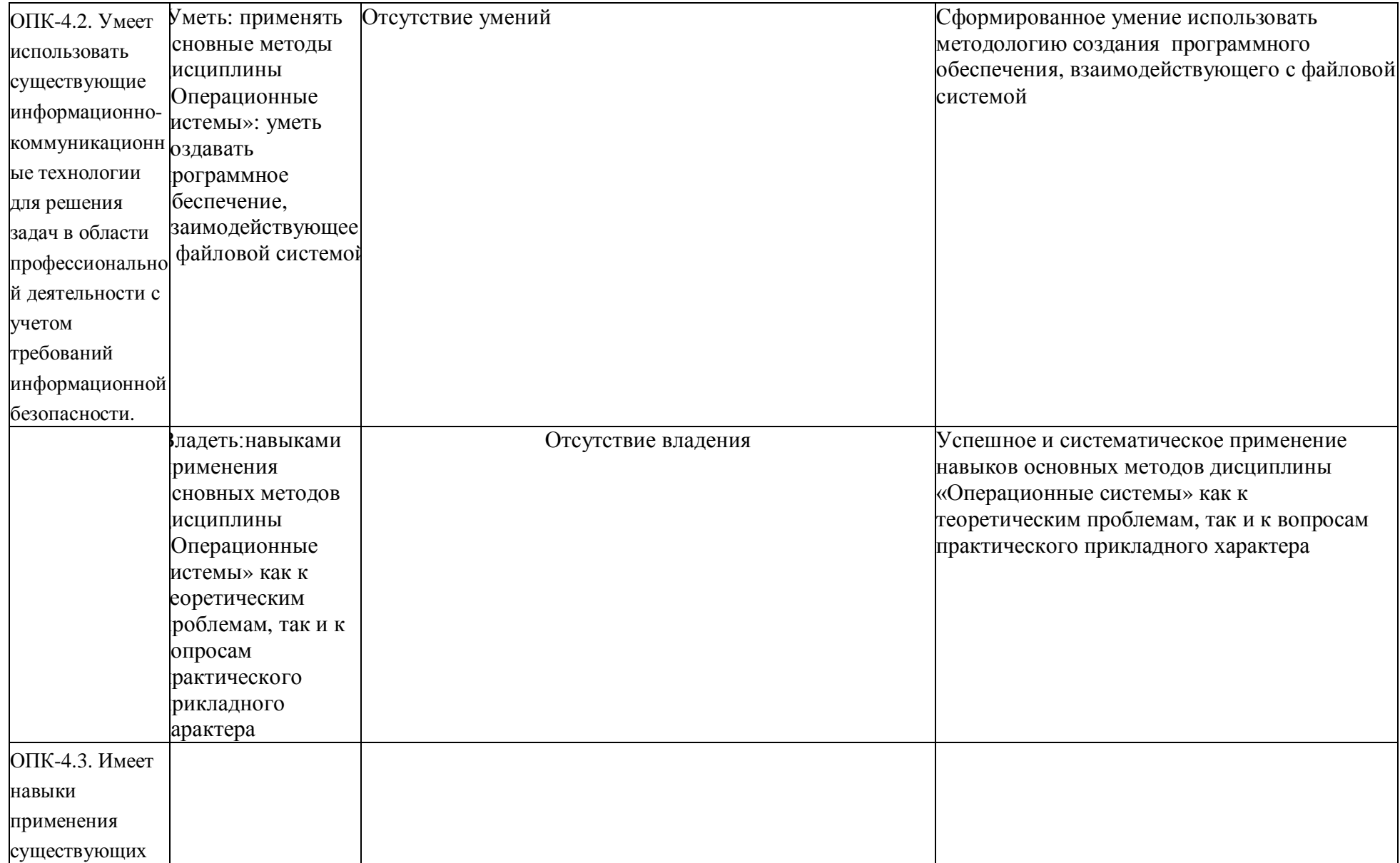

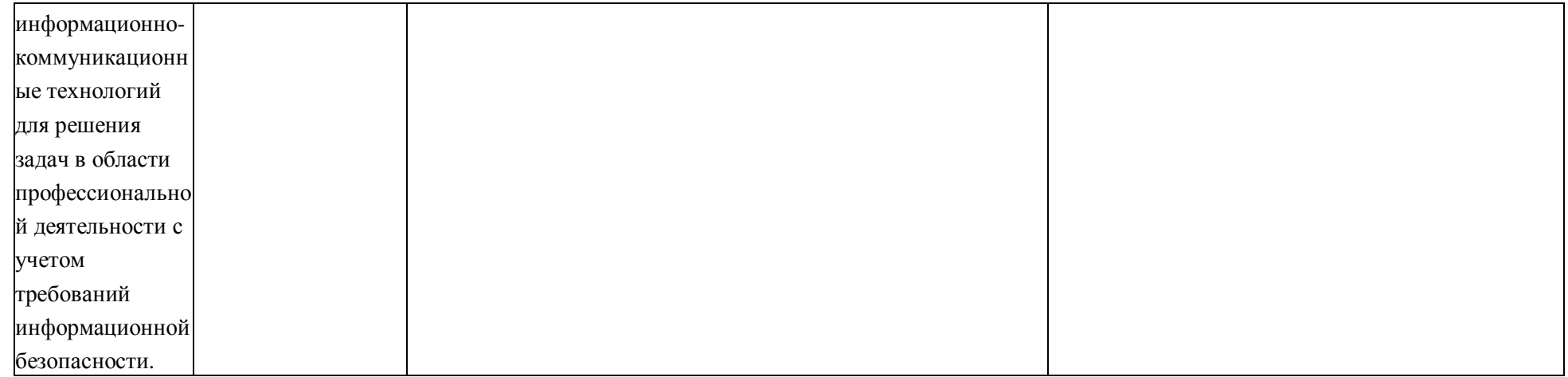

Критериями оценивания являются баллы, которые выставляются преподавателем за виды деятельности (оценочные средства) по итогам изучения модулей (разделов дисциплины), перечисленных в рейтинг-плане дисциплины.

Шкалы оценивания:

 $\partial$ *ля зачета:* 

зачтено – от 60 до 110 рейтинговых баллов (включая 10 поощрительных баллов), не зачтено – от 0 до 59 рейтинговых баллов).

## 4.2. Типовые контрольные задания или иные материалы, необходимые для **иденивания результатов обучения по дисциплине, соотнесенных с** установленными в образовательной программе индикаторами достижения компетенций. Методические материалы, определяющие процедуры **ыденивания результатов обучения по дисциплине.**

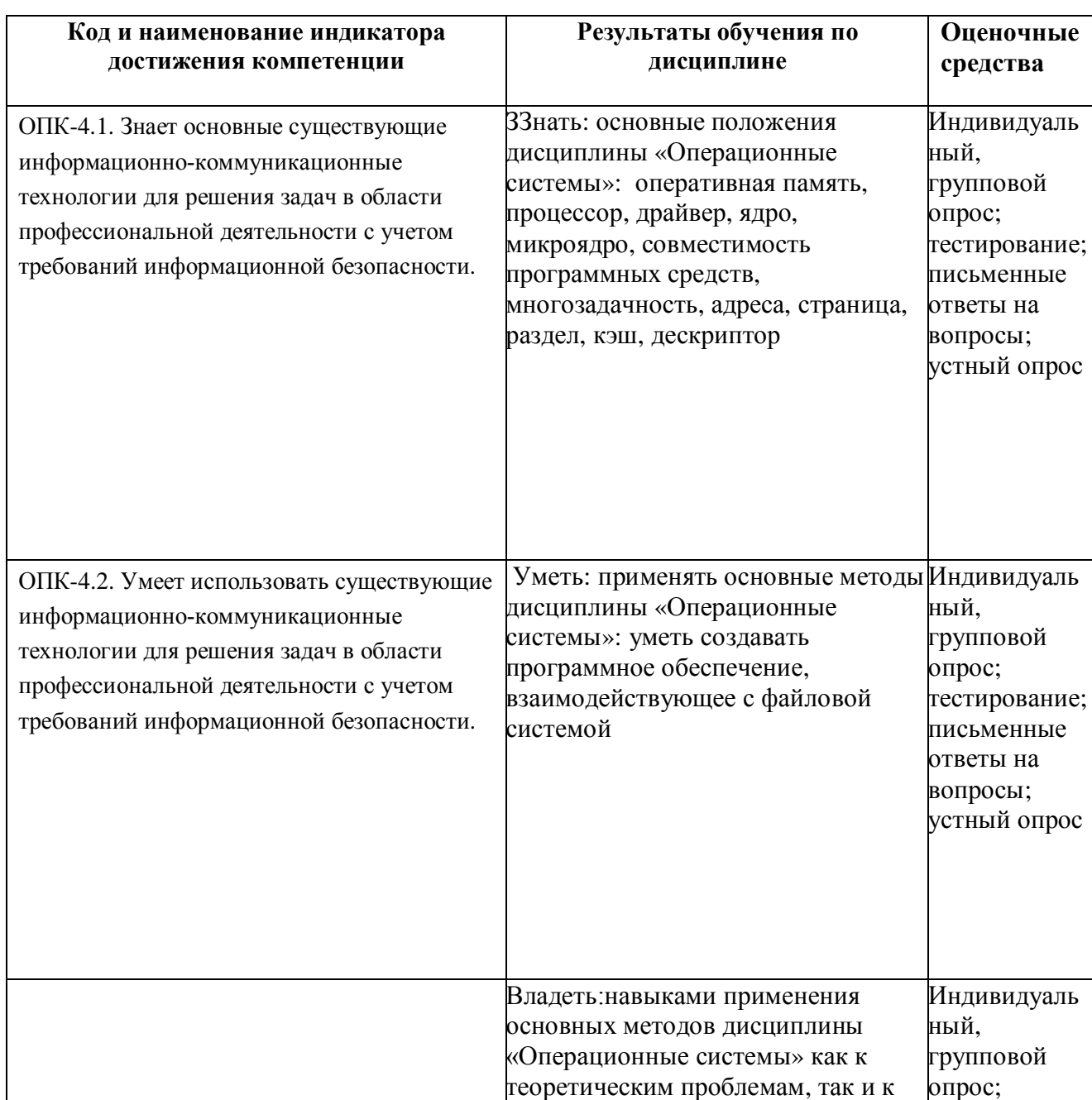

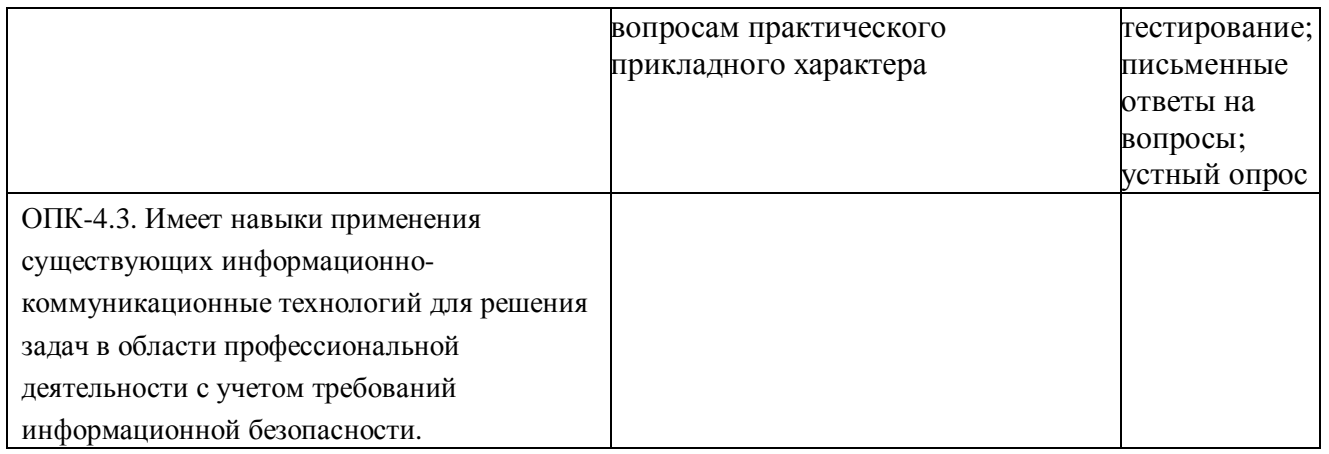

## **4.3. Рейтинг-план дисциплины**

Рейтинг-план дисциплины представлен в приложении 2.

Метолы оненивания:

Оценка способности студента понять исходный код программы,

Оценка способности студента воплотить исходный код на компьютере, в том числе с умением находить и исправлять ошибки,

Оценка работоспособности и функциональности созданных студентом программ,

Проверка кругозора студента в области, касающейся выполненных им программ.

Шкала оценивания: проставление баллов (на основе экспертной оценки результатов работы студента).

Контрольные вопросы (примеры):

- 1) Понятие и виды операционных систем. Основные задачи ОС
- 2) Режимы обработки информации (3). Основные подходы к архитектуре ОС.

Лабораторные работы:

- 1. Реализация компиляции статических и линамических библиотек.
- 2. Реализация Makefile
- 3. Реализация программ, работающих с файлами
- 4. Реализация программ, работающих с каталогами
- 5. Реализация системной оболочки на основе п. 1… п. 4.

Описание методики оценивания каждой лабораторной работы:

#### Критерии оценки (в баллах):

За отчёт по лабораторной работе

- 10 баллов выставляется студенту, если нет замечаний;
- 7 баллов выставляется студенту, если имеются несущественные замечания;

- 5 баллов выставляется студенту, если в целом получены верные результаты, но имеются существенные замечания.

Ответы на вопросы оцениваются по степени правильности, полноты содержательной части otretor

#### Описание метолики оценивания:

Критерии оценки (в баллах) (должны строго соответствовать рейтинг плану по макс. и мин. колич. баллов и только для тех, кто учится с использованием модульно-рейтинговой системы обучения и оценки успеваемости студентов):

- 10 баллов выставляется студенту, если нет замечаний;

- 7 баллов выставляется студенту, если имеются несущественные замечания;

- 3 балла выставляется студенту, если в целом получены верные результаты, но имеются существенные замечания.

## Образец тестов:

1) За направление на обработку соответствующему диспетчеру соответствующего системного сервиса отвечает диспетчер системных сервисов

- ɚ) Advapi32.dll
- ɛ) Kernel32.dll
- ɜ) Win32k.sys
- г) Ntoskrnl.exe

**Критерии оценки (в баллах)** (должны строго соответствовать рейтинг плану по макс. и мин. колич. баллов и только для тех, кто учится с использованием модульно-рейтинговой системы обучения и оценки успеваемости студентов):

- 20 баллов выставляется студенту, если нет замечаний;

- 10 баллов выставляется студенту, если имеются несущественные замечания;

- 5 баллов выставляется студенту, если в целом получены верные результаты, но имеются существенные замечания.

## 5. Учебно-методическое и информационное обеспечение дисциплины

## 5.1. Перечень основной и дополнительной учебной литературы, необходимой для освоения дисциплины

### Основная литература:

а) основная литература

1. Делев, В.А. Информатика. Основы персонального компьютера. Операционные системы.

[Электронный ресурс] : учеб. пособие / В.А. Делев. — Уфа : УГАЭС, 2007 https://bashedu.bibliotech.ru

2. Киреева Г.И. Основы информационных технологий [ Электронный ресурс]: учеб. пособие / Киреева Г. И. - М.: ДМК Пресс, 2010 - 273 с.

3. Олифер В. Г. Компьютерные сети. Принципы, технологии, протоколы: учебник для вузов /

В. Г. Олифер, Н. А. Олифер - СПб.: Питер, 2011 - 944 с.

4. Тарарако П. Н. Проектирование автоматизированных систем обработки информации и управления / П. Н. Тарарако; Уфимский государственный авиационный технический университет - Уфа: УГАТУ, 2005 - 193 с.

5. Мельников В. П. Информационные технологии: учебник / В. П. Мельников - М.: Акалемия. 2009 - 432 с.

6. Салимоненко Д.А. Операционные системы, ч.1.-Учебное пособие, Изд-е Башкирского унта.-Уфа, 2014.-38с.

7. Салимоненко Д.А. Операционные системы, ч.2.-Учебное пособие.-Изд-е Башкирского унта.-Уфа, 2014.-76с.

#### Дополнительная литература:

8. Рихтер Д. Windows для профессионалов: Программирование для Windows NT 4.0 и Windows 2011 на базе Win32 API.; пер. с англ. - М.: Издательский отдел «Русская редакция» ТОО «Channel Trading Ltd.», 2012.

9. Фролов А. В., Фролов Г. В. Защищенный режим процессоров Intel 80286, 80386, 80486. Практическое руководство по использованию защищенного режима. - М.: «Диалог-МИФИ», 2005.

11. Гранже М., Менсье Ф. ОS/2: Принципы построения и установка. — М.: Мир, 2012. 12. Джефри Ф. Хьюз, Блейер В. Томас Сети NetWare 5. Руководство от Novell. — Вильямс, 2011.

13. Дэй М., Кунц М., Маршалл Д. Программирование NLM в NetWare 4.0. — М.: «ЛОРИ», 2012.

14. Зубанов Ф. В. Перспектива: Windows NT 5.0. — М.: Издательский отдел «Русская редакция» ТОО «Channel Trading Ltd.», 2008.

15. Максвелл С. Ядро Linux в комментариях., пер. с англ. — К.: «ДиаСофт», 2011.

16. Минаси М., Камарда Б. OS/2 Warp изнутри. Том 1, 2. — СПб: «Питер», 2006.

17. Журналы «Мир ПК», «Компьютер-Пресс».

## 5.2. Перечень ресурсов информационно-телекоммуникационной сети «Интернет» и программного обеспечения, необходимых для освоения ДИСЦИПЛИНЫ

1. Windows 8 Russian. Windows Professional 8 Russian Upgrade. Договор  $\mathcal{N}$  104 от 17.06.2013 г. Лицензии бессрочные.

2. Microsoft Office Standard 2013 Russian. Договор № 114 от 12.11.2014 г. Лицензии бессрочные.

3. Simply Linux x86 64 (лицензионный договор на программное обеспечение Simply Linux 8.2.0 и включенные для него программы для ЭВМ, свободное программное обеспечение)

4. Коллекция компиляторов GCC. (лицензия GNU GPL, свободное программное обеспечение).

5. Файловый менеджер GNU Midnight Commander (MC). (лицензия GNU GPL, свободное

программное обеспечение).

## 6. Материально-техническая база, необходимая для осуществления **• образовательного процесса по дисциплине**

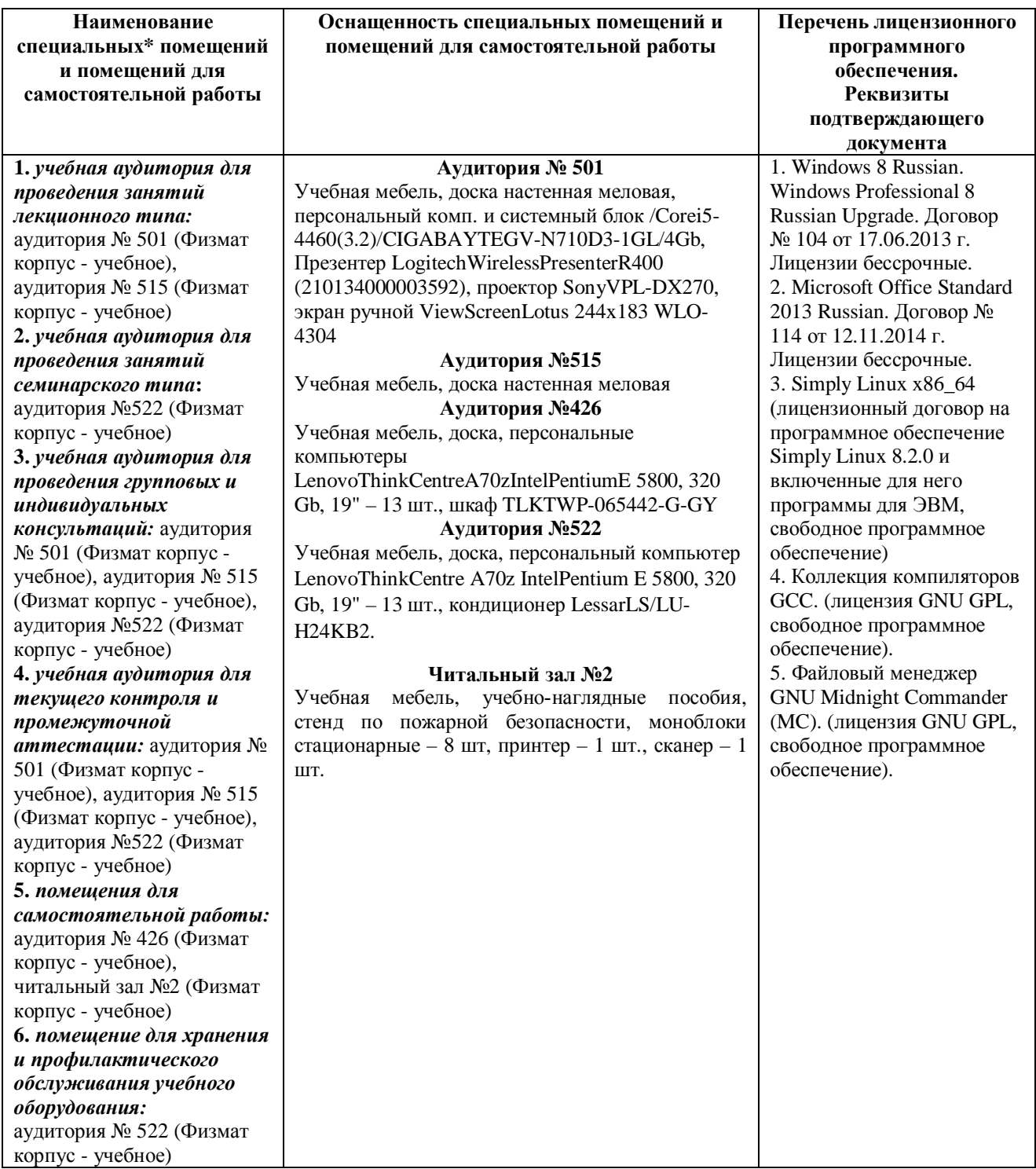

## МИНОБРНАУКИ РОССИИ ФГБОУ ВО «БАШКИРСКИЙ ГОСУДАРСТВЕННЫЙ УНИВЕРСИТЕТ» НАИМЕНОВАНИЕ ФИЛИАЛА НАИМЕНОВАНИЕ ФАКУЛЬТЕТА (ИНСТИТУТА)

## СОДЕРЖАНИЕ РАБОЧЕЙ ПРОГРАММЫ

дисциплины Операционные системы, среды и оболочки на 4 семестр

(наименование дисциплины)

дневная

форма обучения

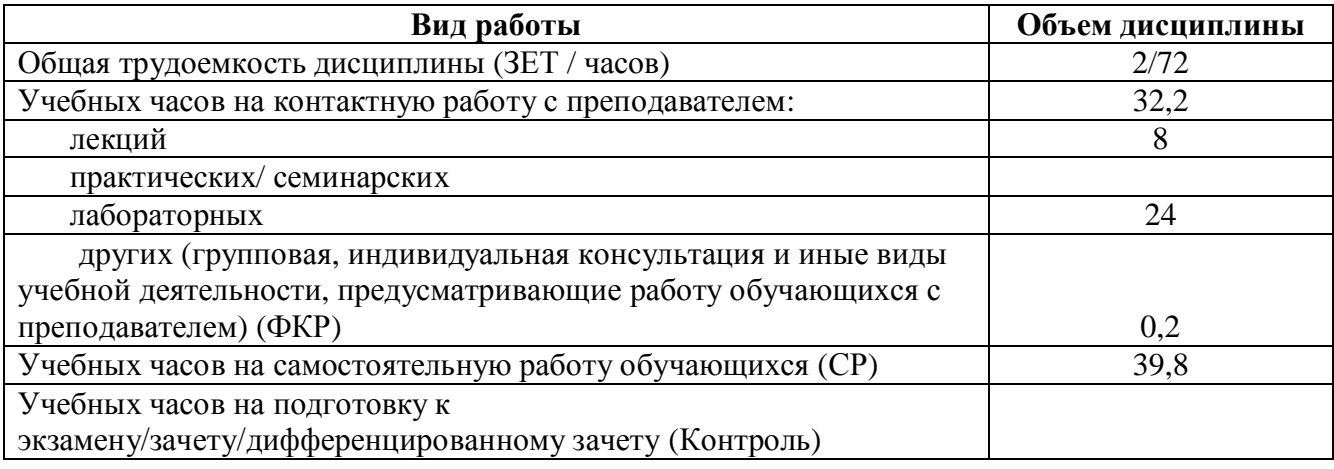

Форма(ы) контроля:

экзамен\_\_\_\_\_\_\_ семестр зачет\_\_\_\_4\_\_\_ семестр

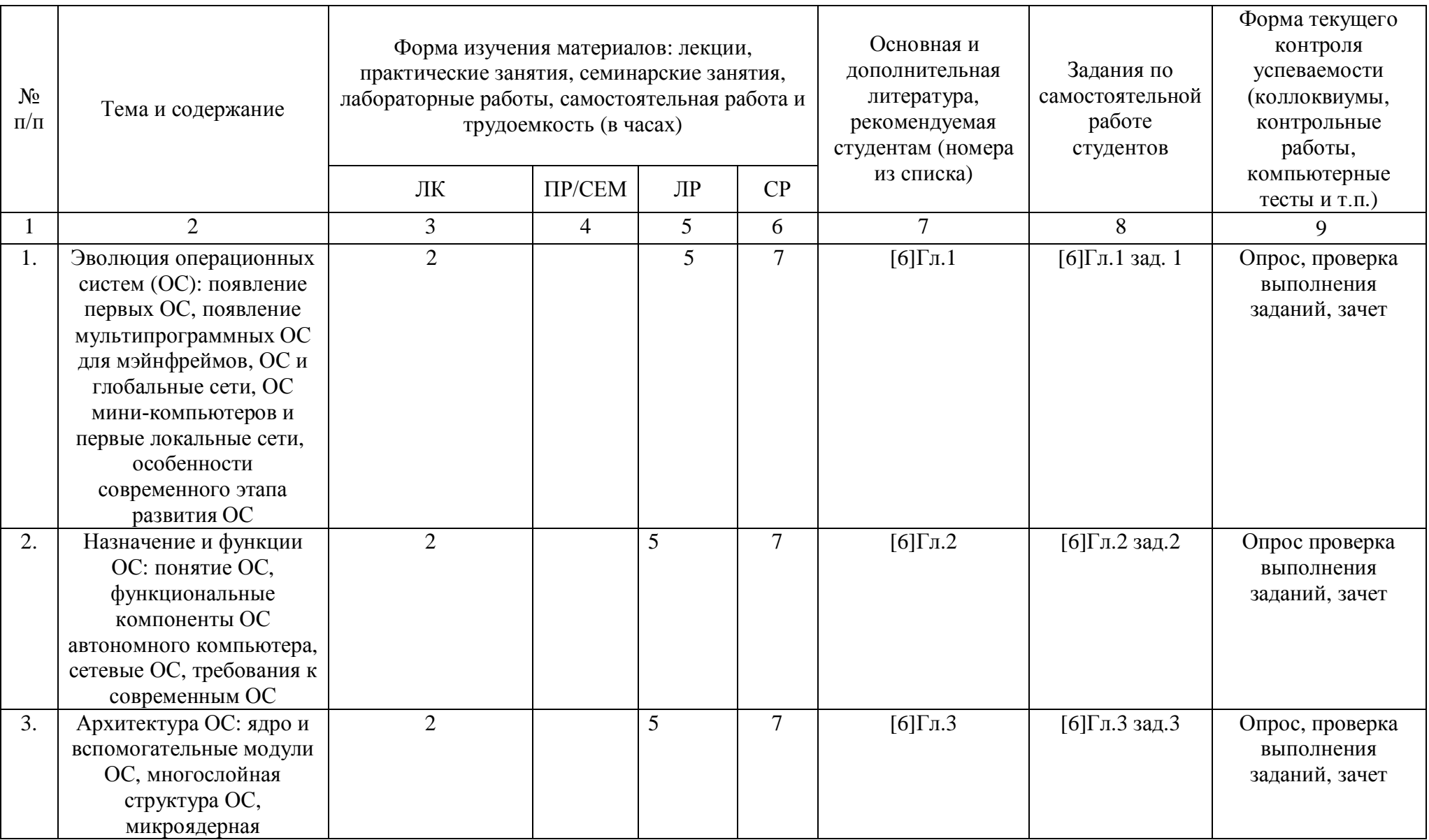

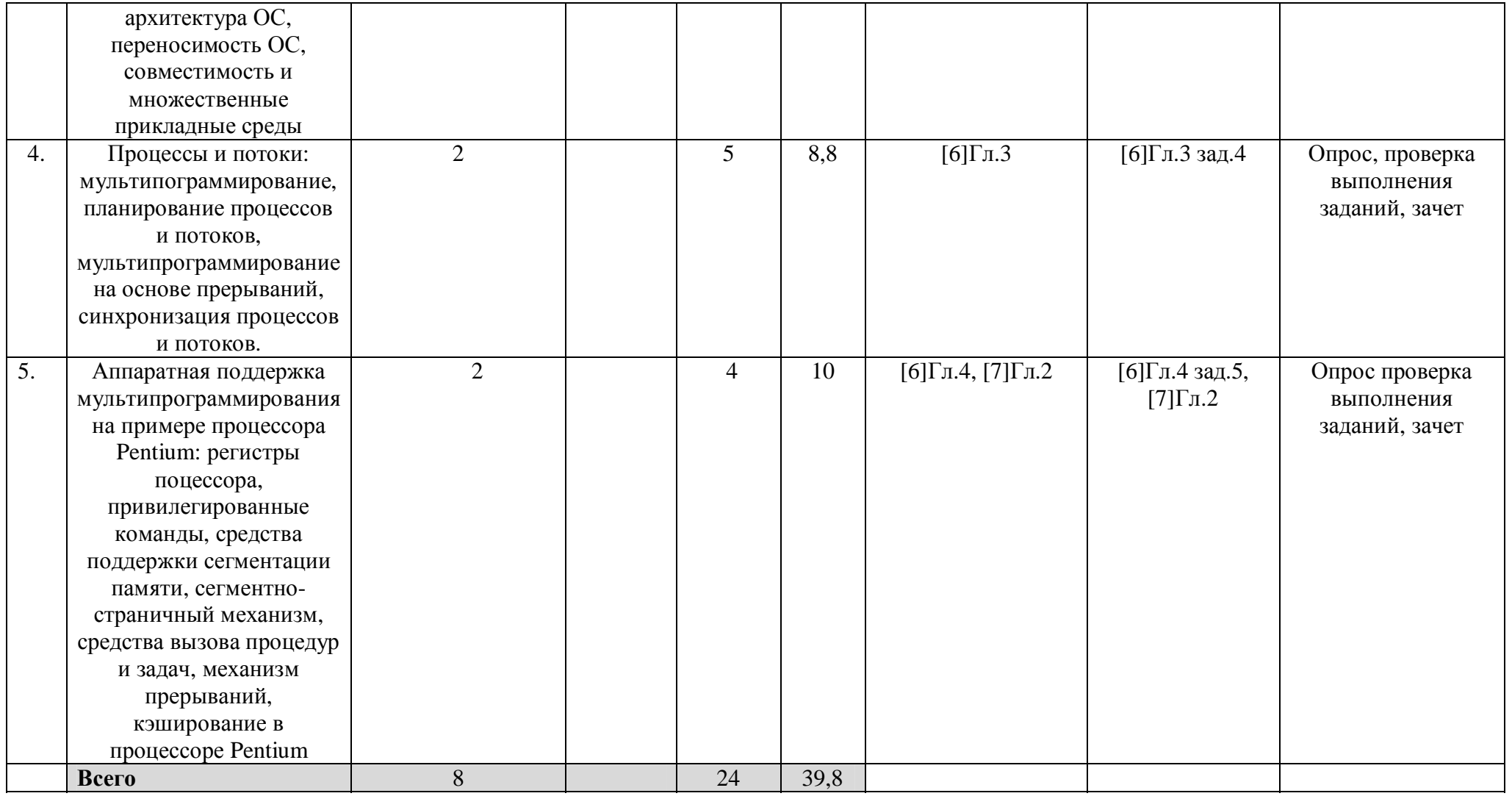

# Рейтинг – план дисциплины

Операционные системы, среды и оболочки **Искование дисциплины согласно рабочему учебному плану)** 

направление подготовки Направление 02.03.03 Математическое обеспечение и

<u>администрирование информационных систем</u>

 $\text{kypc} \quad \underline{\quad 2 \quad \text{;}} \quad \text{;}} \quad \underline{\quad 4 \quad \text{;}}$ 

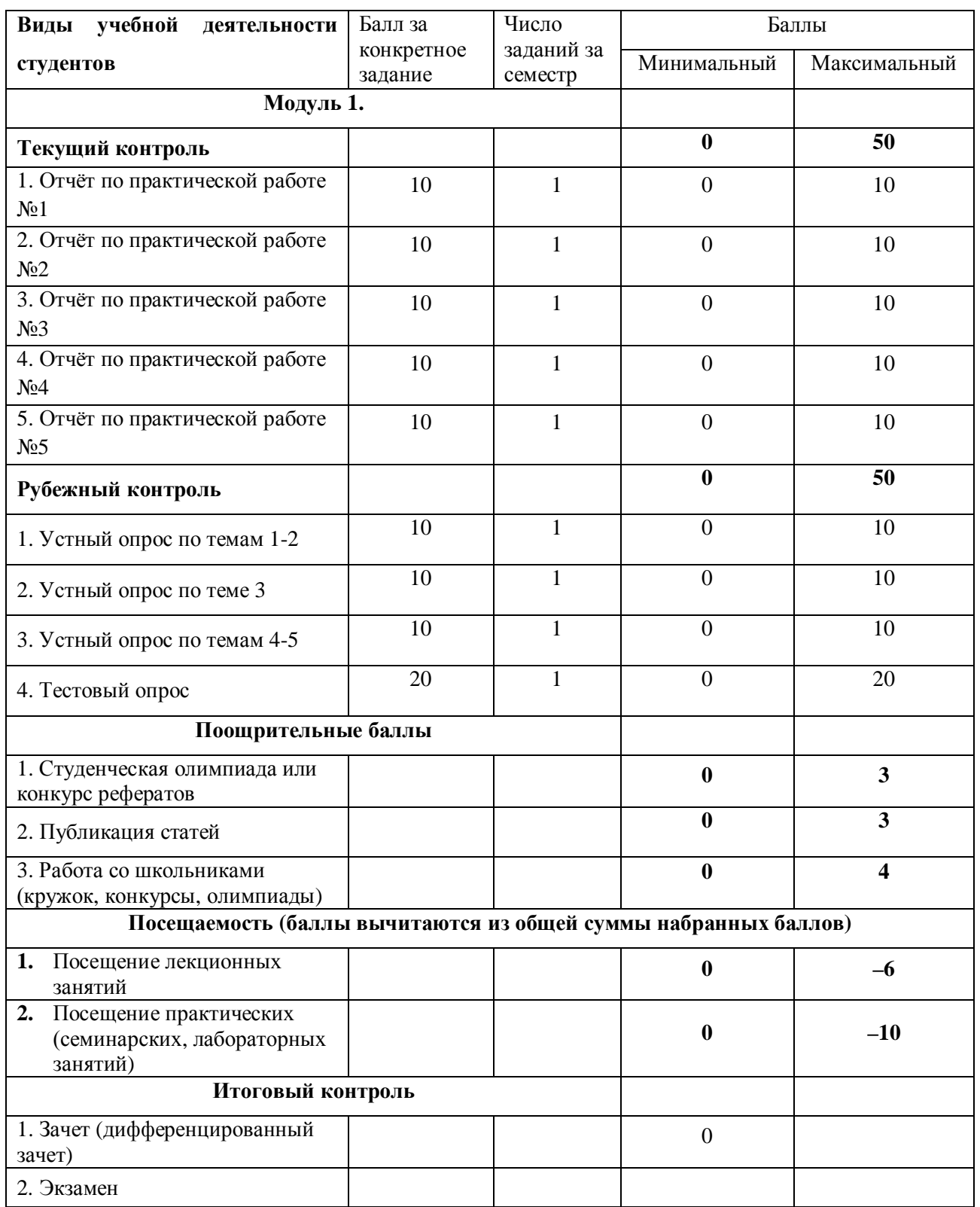